# D-STAR入門講習会 in信州中野

主催:須坂アマチュア無線クラブ 講師:信州中野レピーター管理団体会長

金丸勝英(7K1XJY)

目次

第1章 [技術編](#page-1-0) D-STARとは [電波形式\(無線局免許\)について](#page-1-2) [データパケットのフレーム構成](#page-2-0) [ディジタル音声の性質](#page-2-1) D-STAR[レピータとは](#page-3-0) [レピーターの位置、数](#page-3-1) 伝播路の変化 (マルチパス) [書き換え要求の仕組み](#page-4-0) APRSと[DPRS](#page-4-1) I-GATE [レピーターの開設・管理\(上級編\)](#page-5-1) [当レピーター開設に掛った費用等](#page-5-2) 第2章 [運用編](#page-6-0) [必要機器](#page-6-1) ID-31[の基本操作](#page-6-2) [設定項目](#page-6-3) [管理サーバー登録](#page-6-4) シンプレックス (直接交信) [受信履歴](#page-8-0) RX→CSが基本 (ID-31の場合) [レピーター呼び出し方法\(コール指定ですとか、使用後の挨拶など\)](#page-7-1) [文字情報の送受信\(メッセージの表示\)](#page-8-1) D-STAR[対応無線機は従来の](#page-8-2)FMも使える [ロールコール](#page-8-3) [レポートの送り方](#page-8-4) [管理団体会員募集](#page-8-5) 第3章 [資料編](#page-9-0) 用 [語](#page-9-1) ○[技術参考](#page-9-2)URL ○[運用参考](#page-9-3)URL

# 第1章 技術編

<span id="page-1-0"></span>この章では、D-STARならではのデジタル化技術についての解説や、従来の方式との比較 をしていきます。全てを頭に入れておく必要はありませんが、基本的な概念は実際に運用す る上で大切になりますので、理解を深めておきましょう。

#### <span id="page-1-1"></span>D-STARとは

Digital Smart Technologies for Amateur Radio・・・アマチュア無線のデジタル技術

*DSTAR*とは、*JARL*(一般社団法人日本アマチュア無線連盟)が開発した、アマチュア 無線の「音声通信」、「データ通信」をデジタル方式で行う通信方式。レピータ局間を中継 する幹線系通信、インターネット接続により、快適で広範囲の通信を実現するなど、新しい 楽しみと大きな可能性を秘めたシステムです。もちろん、レピータを介さない一般的な交互 (シンプレックス)通信も可能です。

<アイコム *DSTAR*サイト>より

*JARL*では、「*DSTAR*」の名称でアマチュア無線のデジタル技術の導入に取り組んで来ま した。具体的には、平成*10*年度から*12*年度の3カ年にわたり当時の郵政省(現在、総務 省)から、「アマチュア無線のデジタル化技術の調査検討」について試験事務の委託を受 け、 *JAIA*、*JARD*の協力のもとに検討をおこない、その後、平成*13*年度からこの検討結果 に基づき、 当時の*JARL*次世代通信委員会を中心とするプロジェクトチームを発足させ、デ ジタル技術の 実用化に向けて取り組みました。

<*JARL DSTAR*おしらせ>より

DSTARの開発協力にあたり当初は公開入札を行いましたが、採算度外視の先行投資で あったため、アイコム以外の参入企業がありませんでした。現在、DSTAR関連機器は、ア イコムによってほぼ独占的に販売されています。否定的な意見も散見されますが、このよう な事情があったということです。逆に、アイコム以外の参入を妨げるような取り決めもない ので、消費者としては他社のD-STAR製品化が期待されます。

なお、YAESUのデジタル無線 (C4FM) はD-STARとの互換性はありませんので、相互の 交信はできません。

#### <span id="page-1-2"></span>電波形式(無線局免許)について

申請時の電波の型式はF7Wですが、免許状には他の形式(FMの音声電話であるF3E等) とまとめて、3VAまたは4VAと記載されます。(1200MHz帯のみ3SAまたは4SAです。)免 許状に3VAまたは4VAが記載されていれば、記載事項の変更がないことになるので、変更届 を提出することで使用できます。

移動する場合は、無線局免許証票の備え付けを忘れずにしましょう。 参考: http://www.hamlife.jp/2013/12/20/bwtlab-kikou/

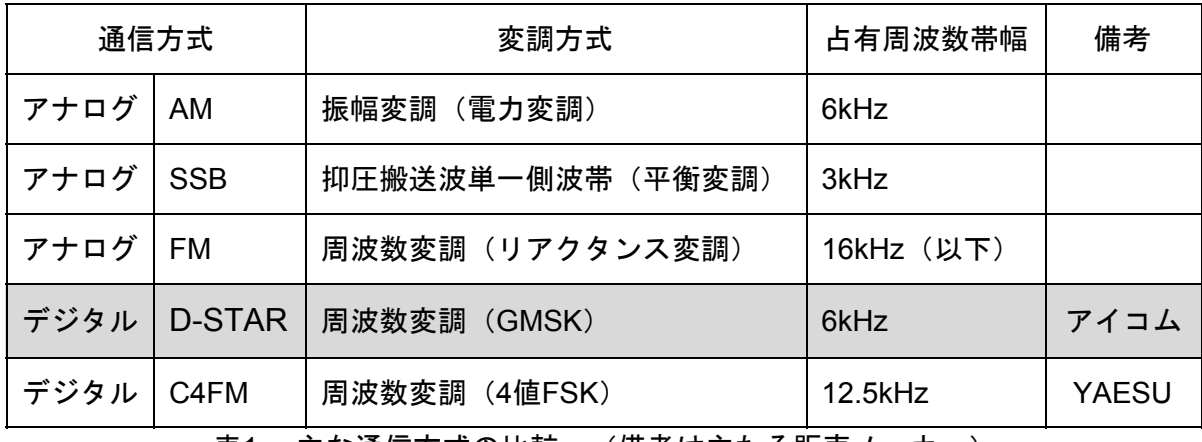

表1. 主な通信方式の比較 (備考は主たる販売メーカー)

### <span id="page-2-0"></span>データパケットのフレーム構成

デジタルデータを送る場合、データそのものを小分けにし、ヘッダと呼ばれる宛先情報を くっつける必要があります。D-STARの場合、以下のようなフレーム構成になっています。

D-STARトランシーバーは,AMBE方式で符号化した音声信号をGMSK方式で変調して送信します。音声系通信のパケットは下の図のようになっています。

| 無線部ヘッダ        |                     |              |       |       |       |                   |        |    |             |             | データ     |               |         |       |          |         |       |
|---------------|---------------------|--------------|-------|-------|-------|-------------------|--------|----|-------------|-------------|---------|---------------|---------|-------|----------|---------|-------|
|               |                     |              |       |       | ID    |                   |        |    |             |             |         |               |         |       |          |         |       |
| ビッ<br>r<br>同期 | フレ<br>崩             | <b>ラグ</b>    | フラグ   | フラグ   | 送り先   | 送り元<br>ル          | 臂<br>ル | 自局 | 自局          | <b>PFCS</b> | 音声<br>ㅛ | $\rightarrow$ | 音声<br>ㅛ |       |          | 音声<br>▵ | ラス    |
|               | $ 64$ bit $ 15$ bit | <b>1byte</b> | Ibyte | 1byte | 8byte | 8byte 8byte 8byte |        |    | 4byte 2byte |             | 72bit   | 24bit         | 72bit   | 24bit | $\cdots$ | 72bit   | 48bit |

図1. D-STARパケット <JARL D-STARのデジタル音声通信>より

# <span id="page-2-1"></span>ディジタル音声の性質

デジタル音声通信では,アナログ音声通信にある変調度の変化が非常に少なく,さらにノ イズがほとんどありませんし,クリアな音声で交信が楽しめます。

(中略)

このように素晴らしい特徴をもった*DSTAR*のデジタル音声通信ですが,半面,フェージ ングなどの電波の信号強度の変化に非常に繊細です。これは特に受信限界の信号強度で顕著 です。「ノイズ混じりにようやく聞き取ることができる」というような信号強度の変化の場 合,アナログ方式では断片的に受信できますが,デジタル通信方式では,符号化された音声 信号が完全に受信できず,音声が復調できないケースが多いようです。

<*JARL DSTAR*のデジタル音声通信>より

D-STARでは、AMBE(Advanced Multi-Band Excitation)というCODEC(音声符号化方 式)を使って、アナログ音声を2.4 kbpsのデジタルデータに変換しています。AMBEでは音 声会話に特化した圧縮技術によって、音楽CD(1.4 Mbps)の約600分の1のデータ量という 驚異的な圧縮率が実現されます。

このような音声変換過程によって、あるレベル以下のバックグラウンドのホワイトノイズ (周囲のサーという雑音) が一様にカットされ低減される反面、音楽などを入力すると聞く に堪えないモゴモゴという音となって復調されます。

会話音声に特化したCODEC→音楽などは音声データとしてきれいに送れない 参考: [http://utahvhfs.org/dstar\\_codec\\_behavior.html](http://utahvhfs.org/dstar_codec_behavior.html)

#### <span id="page-3-0"></span>D-STARレピータとは

従来のFMレピーターと同様に動作しますが、DSTARレピーター独自の使い方として、 二つ以上のレピーターにまたがった使用があります。レピーターを使用する場合[、管理サー](#page-6-4) [バー登録\(](#page-6-4)後述)が必須です。(D-STAR[運用ガイドライン](https://www.jarl.org/Japanese/7_Technical/d-star/guideline.htm)4−2−4項)

周波数は奇数周波数が設定されることが多いですが、UPとDOWNで5Mhz違うことはア ナログレピーターと同様です。またトーン設定は必要なく、その代わりにコールサインの設 定が重要です。

D-STARレピーターの使用方法には大きく分けて3通りあります。

- ·山掛けCQ : 1つのレピーターを用いてCQを出す(従来と同様の方法)
- ・ゲート越えCQ:2つ以上のレピーターにまたがってCQを出す(レピーターを指定)

・コールサイン指定:特定の相手を呼び出す(相手の居場所に応じて自動でゲート越え)

# <span id="page-3-1"></span>D-STARレピーターの数

現在、日本には約180の対応レピーターが存在し、DSTARの普及に伴って増加し続けて います。通常そのほとんどが直接、あるいは他のレピーターを介して、インターネットに接 続されています。これにより遠く離れたレピーターから自分の声を出すことができます。

#### <span id="page-3-2"></span>伝播路の変化(マルチパス)

山に囲まれた当地域では必ずといって良いほど強い反射波が存在します。直接波より反射 波の方が強くなることもあります。また回折も起こるので、これを利用し見通しから外れた 山陰でも通信ができます。山以外にビルの反射や回折も利用できます。

しかし、直接波・反射波・回折波を同時に受信してしまうと困ることが起こります。電波 が波である特性上、複数の波が交わると必ず強いところ弱いところが生じます。

車で運用中に10 cm動いただけでSが大きく変動する経験のある方も多いと思いますが、 実は周波数を変えてもこの現象(Sの大きな変動)は起こります。レピーターは上りと下り の周波数が5 MHz違います。当レピーターは下りが439.47 MHzです。皆さんが受信してい るのはこの周波数です。この周波数で最良なところにアンテナを設置しても、上り周波数 434.47 MHzではレピーターにとって最悪なところに落ち込んでいる可能性があります。

#### <span id="page-4-0"></span>書き換え要求の仕組み

レピーターで特定の相手を呼び出す(コールサイン指定)場合、相手がどこにいるか分か らないと困ってしまいます。しかし実際には、相手が最後にアクセスしたレピーターから自 動的に声が出るようになっています。このために、常にテーブルの書き換えを行い、レピー ター単位での位置情報を管理サーバへ自動的に登録しています。

D-STAR規格によると、以下のようになります。

*(3)*端末局の移動 端末局が今まで属していたレピータエリア、またはゾーンと異なる場所へ 移動し ても運用できる。

a.そのエリアのレピータコールサイン及び周波数と端末の設定が合っていれば、 そのま ま相手局を呼び出すか、または *CQ* を送信する(特に登録のための信号 は送信しない)。 c.そのレピータエリアのレピータ局は、その端末が今まで属していないのであらかじめ 持っているテーブルを書き直して、その情報を *GW* に引き渡す。

d.*GW* は「管理サーバ」へテーブルの書き直しを依頼する。

e.「管理サーバ」は新と旧とを入れ替えてテーブルの書き直しを行う。

<アマチュア無線のデジタル化技術の標準方式>より

要するに・・・

最後にレピーターにアクセスした場所が自動的に登録される。という理解で大丈夫です。 交信やデータ送出をする必要はなく、カーチャンク(PTTを1〜2秒にぎる)で十分です。

#### 詳しくは運用編で

#### <span id="page-4-1"></span>APRSとDPRS

APRS(Automatic Packet Reporting System)とは、アマチュア無線上でパケットを利用 し、文字情報や位置情報をやり取りする技術です。とくに、GPSの位置情報を地図上に表 示する使い方が非常に有名です。

DPRSとは、D-STARにおいてAPRSを活用する技術です。

6.8 D-PRS D-PRS の送信は簡易データ通信のデータフレーム組み立てを使用し、簡易デー タで送るデータ内 容は *APRS* に準拠したフォーマットとする。*DPRS* データの組み立てに 関する仕様は *APRS* の仕様をベー スに、*DSTAR* 機用途に *CRC* 符号などを付加した形で す。 *DPRS* のデータは、無線機に *NMEA* 形式で入力されている様々な情報を元に作成す ること。

<アマチュア無線のデジタル化技術の標準方式>より

#### <span id="page-5-0"></span>IGATE

DSTARの電波を受信した時に、自動的にAPRSに転送する設備です。主に有志が個人的 にとり行っています。レピーターの周波数を受信している場合が多いです。現在はレピー ターとは全く違う設備ですが、今後レピーターとの一体化も検討されています。

#### <span id="page-5-1"></span>レピーターの開設・管理(上級編)

豆知識として、または使用する上で理解しておいてほしい事項です。

管理団体

JARL正会員5名以上(代表者は入会後2年以上かつ満25歳以上) 無線局の維持・技術的管理・アンテナ工事作業のスキル ネットワークに関するスキル

#### 必要機器

電源・インターネット・Cent OSのパソコン・レピーター装置・空中線系

電気代は2000円/月程かかる

パソコンがそのほとんどを占めている

当レピーター(JP0YEA信州中野430)のパソコンは高スペックすぎる

免許人がJARLであるため、しばしば、レピーターはJARLのものという誤解がある。 しかし実際には、免許申請料、保証認定料、機器購入代金などレピーター設置、維持にかか るすべての費用は管理団体が準備する。

#### <span id="page-5-2"></span>当レピーター開設に掛った費用等

レピーター装置(割引後価格) 392,000円(定価447,000円+税;配布カタログを参照) GWパソコン(自作PC) 50,000円 保証認定・免許関係 10,600円

安定化電源・アンテナ・屋根馬・マスト・同軸ケーブル すべて寄贈 ルーター(クラスA対応) リサイクルショップ 1,000円 無停電装置(UPS) リサイクルショップ 1,000円

この他、共用品(個人所有)だが、長期停電時のためのディーゼル発動発電機を設置

# 第2章 運用編

<span id="page-6-0"></span>この章では、D-STARを実際に運用するために必要な準備や操作方法などを解説していき ます。デジタル通信と言っても、音声通信では特別な操作はほとんど必要ありません。大ま かに理解できたら、実際に無線機を操作してみましょう。

#### <span id="page-6-1"></span>必要機器

無線機(アイコムD-STAR対応機) アンテナ(従来品でよい) その他一般の運用に必要なもの(電源等)

### <span id="page-6-2"></span>ID-31の基本操作

十字キーは短く押すと動作 十字キーに表示された機能(RX→CS等)は長押しで動作 他のキーは短く押すとキーの上段の機能が動作、長押しで下段の機能が動作

### <span id="page-6-3"></span>設定項目

コールサインの登録(自局・相手局またはCQCQCQ) レピーターの選択 (最大2つ) メッセージ (最大20文字) スケルチ調整の必要はありません。

#### <span id="page-6-4"></span>管理サーバー登録

ネットワークに接続する機器には固有のIPアドレスが必須なのはご存知のとおりです。 ゲート越え通信の場合、各無線機はこのIPアドレスを割り振られることになります。このた め、JARLの管理サーバーへの登録が必要です。 (登録先: https://www.d-star.info/)

実際に運用する際は、コールサインの設定で十分で、IPアドレス番号を自分で把握する必 要はありません。(コールサインが自動的にIPアドレス番号に変換されます)

# <span id="page-6-5"></span>RX→CSが基本 (ID-31の場合)

RX (Receive)→CS (Call sign Select) 受信したコールサインを選択

DR (D-star Repeater mode) DRモード

CD (received Call sign Display) 受信履歴

CS (Call sing Select) コールサイン選択と設定

#### <span id="page-7-0"></span>シンプレックス(直接交信)

DVモードは「広帯域の電話」に分類されるので、アナログFMと同じ周波数帯を使用でき ます。

ただし、呼出周波数(145.00 MHz、433.00 MHz等)は使えません。その代わりに、 JARLの定めたデジタル呼出推奨周波数(145.30 MHz、433.30 MHz)を使用する動きが広 がっています。

呼出周波数でのみFMを使用し、「今から◯◯ MHzでDSTAR運用を致します」と声をか けるのもよいでしょう。

### <span id="page-7-1"></span>レピーター呼び出し方法

コールサイン設定

山かけCQの場合:使用するレピータを1つ指定

GWCQの場合:使用するレピータを2つ指定

コール指定:自局が使用するレピータと相手コールサインを指定

呼び出し方法

良い例:CQCQCQ こちらは JA3YUA 大阪平野430から東京浜町430のレピータに アクセスしております・・・

どのレピーターを使用しているか(山かけなのかGWなのか)分かるようにしましょう。

悪い例:レピーターお借りします コール指定JJ0NYG こちらは信州中野430から7K1XJY 上信越自動車道上り小布施PA付近走行中です 聞いてますかー?

「レピーターお借りします」は、あえて宣言する必要はありません。 CQ以外はコールサイン指定なのであえて「コール指定」を前置する必要はありません。

無線運用規則第20条・23条における呼び出し・応答の方法は、「相手局呼出符号 こち らは 自局呼出符号」のみです。「JJ0NYG獨協医大430 こちらは7K1XJY信州中野430」 等は本来の方法に従えば間違いです。使用レピーターの紹介は本文に入れましょう。CQの 場合は、上記の例のように呼び出しに連続して使用レピーターを周知しても良いでしょう。

最初が肝心

PTTを押すと、最初に「同期信号・制御信号・コールサイン(レピーター、相手局、自局 の順)」が送出され、この後「音声やデータ」の送信になります。

最初の同期信号〜コールサインがうまく届かなかった時はいくら長くPTTを押していても 1通話がすべて中継されない状態になります。移動中など安定していない通信の時はできる だけ1通話を短くしてください。

交信が終わったらURをCQCQCQに戻しておきましょう。

## <span id="page-8-0"></span>受信履歴

携帯電話のように、受信履歴(CDキー長押しで表示)を残すことができます。

#### <span id="page-8-1"></span>文字情報の送受信(メッセージの表示)

コールサインの後に、メッセージを送ることができます。(下記のカッコの位置)

- (1)自局コールサイン/(最大4文字)
- (2)MSG:(最大20文字)

#### <span id="page-8-2"></span>D-STAR対応無線機は従来のFMも使える

すべてのD-STAR対応無線機は従来のFMにも対応しているので、アナログとデジタルを 両方楽しむことができます。

また、デジタルモード時にも、FMの電波を受信すると自動的に切り替える機能がありま す。スケルチボタンでも自動的にFMを受信します。

#### <span id="page-8-3"></span>ロールコール

毎週土曜日に名古屋大学430を中心に行われています。誰でも参加できるので、ゲート越 えの確認もできます。その他各地でロールコールが定期・不定期に行われています。

#### <span id="page-8-4"></span>レポートの送り方

<span id="page-8-5"></span>レピータを介しての交信でのレポートの送り方はRのみで、十分Sはレピーター局と貴局 の問題です。

#### 管理団体会員募集

DSTARレピータは管理団体会員の各個人が出資して設営しております。機材を始め管理 費も我々メンバーが納めています。安定したレピータ運用を行うには、皆さま方のご協力が 必要になります。

JARLの定める「レピータ局及びアシスト局管理団体の組織、運営等に関する規約」第6条 第2項及び第3項では、「団体局を管理する団体の費用(無線設備の調達費、設置工事費を 含む。)は、当該団体の構成員 の会費及び寄付金をもってあてるものとする。」「いかな る理由があっても、当該団体の構成員以外の者から負担金を徴収するなどしてこれにあてる ことはできないものとする。」と定められています。

D-STAR通信に興味もって頂き、運用するにあたりまして是非ご協力お願いします。 会費は 1口¥1,000円/年 です。

# 第3章 資料編

#### <span id="page-9-1"></span><span id="page-9-0"></span>用 語

・ケロる

カエルのようにケロケロ音になってしまう現象 海外では「R2D2サウンド」と も表現される。

・アシスト局

電波法関連審査基準に定義される中継用無線局(例:美ヶ原430))

・管理サーバ

国内の D-STAR システムのインターネットへの接続とそのログを管理するサーバで、 (社)日本アマチュア無線連盟が管理する。

・ゾーン

複数のレピータ局をアシスト局で接続した範囲、領域(例:上田430と美ヶ原430)

・レピータエリア

1つのレピータ局がカバーできる領域

・レピータ局 端末局の中継をする無線局(従来のアナログレピータと同じ)

#### <span id="page-9-2"></span>○技術参考URL

JARL D-STARプロジェクト http://www.jarl.com/d-star/ アイコム D-STARサイト http://www.icom.co.jp/d-starsite/

アイコム アマチュア無線のデジタル化

[http://www.icom.co.jp/beacon/backnumber/technical/ama\\_dig/index.html](http://www.icom.co.jp/beacon/backnumber/technical/ama_dig/index.html) D-STAR運用ガイドライン https://www.jarl.org/Japanese/7 Technical/d-star/guideline.htm

### <span id="page-9-3"></span>○運用参考URL

D-STARシステム (ログイン・サーバー登録) https://www.d-star.info/ 運用ログ表示システム http://log.d-star.info/usr/usr\_menu.php D-STAR NEWS [http://blog.goo.ne.jp/jarl\\_lab2](http://blog.goo.ne.jp/jarl_lab2) APRS <http://ja.aprs.fi/> JR1UTI D-STAR WEB site <http://www2.odn.ne.jp/jr1uti/>

この資料は、講習会当日に使用したものをWeb公開用に加筆・修正したものです。

資料作成 金丸勝英(7K1XJY) 高野賢太(JJ0NYG) ©2015 信州中野レピーター(JP0YEA局管理団体)